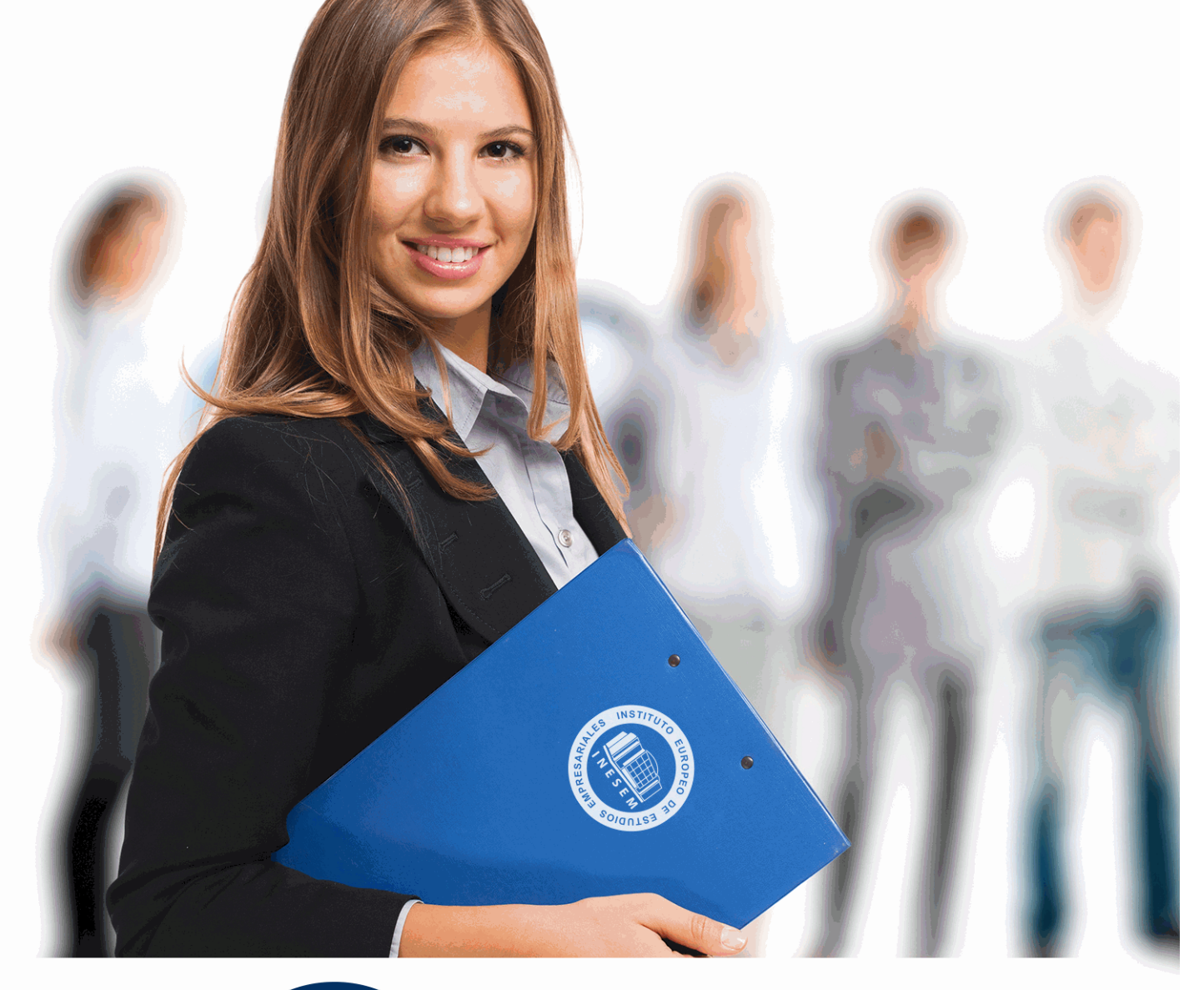

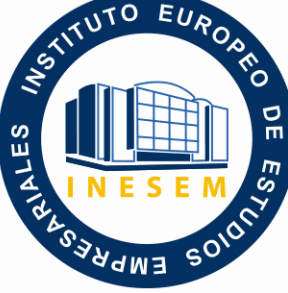

INESEM **BUSINESS SCHOOL** 

*Postgrado de Secretariado Médico + Titulación Universitaria*

+ Información Gratis

**titulación de formación continua bonificada expedida por el instituto europeo de estudios empresariales**

# *Postgrado de Secretariado Médico + Titulación Universitaria*

*duración total:* 545 horas *horas teleformación:* 210 horas

*precio:*  $0 \in$ \*

*modalidad:* Online

\* hasta 100 % bonificable para trabajadores.

## *descripción*

La salud representa hoy en día la preocupación mayor de la organización social de una nación, implica a colectivos de todos los niveles tales como "auxiliares, enfermeros, médicos, especialistas, hospitales, mutualidades, etc.", cuya obligación de asumir determinadas tareas requiere la asistencia de personal cualificado. La profesión del Secretariado Médico se perfila como una figura necesaria dentro del ámbito de las consultas médicas. Los avances en materia de nuevas tecnologías, así como los cambios de relación con los pacientes, exigen un perfil muy característico de habilidades comunicativas, de organización y gestión informática, así como conocimientos médicos imprescindibles para poder colaborar de forma eficiente con el personal médico. Con el Postgrado de Secretariado Médico se ofrece una formación especializada en este ámbito.

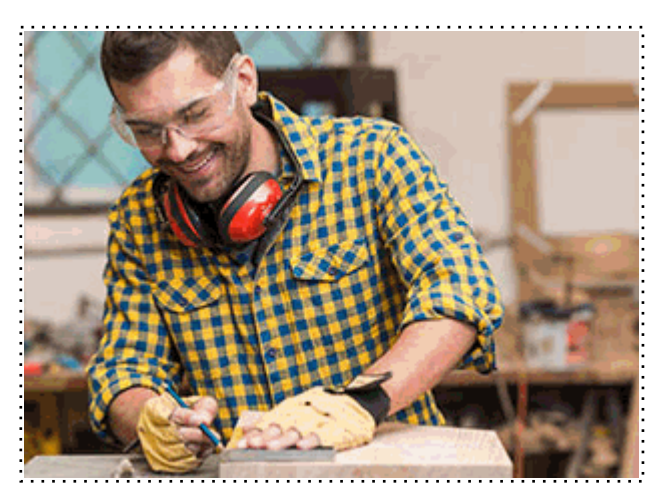

Todos aquellos trabajadores y profesionales en activo que deseen adquirir o perfeccionar sus conocimientos técnicos en este área.

## *objetivos*

- Conocer la Legislación en materia de Sanidad

- Gestionar correctamente la Documentación Sanitaria.

- Dotar al alumno de las estrategias y habilidades personales imprescindibles para la debida atención al paciente.

- Diseñar bases de datos relacionales básicas y no complejas, de acuerdo con objetivos de gestión diarios, determinando los diferentes archivos de almacenamiento y recuperación de la información junto con las relaciones más adecuadas al tipo de información que contienen.

- Desarrollar las habilidades necesarias para gestionar documentos de texto (Word 2013) de manera que resuelvan los problemas complejos que pudieran surgir, además de conocer herramientas avanzadas que supongan un ahorro de tiempo en el trabajo diario.

- Manejar los datos de una hoja de cálculo.
- Aprender a realizar las operaciones más básicas de Excel.
- Diseñar Presentaciones a través del correcto manejo de plantillas y patrones.
- Manejar la interfaz Access 2013.

- Aprender a gestionar nuestra presentación en público, así como conocer los diferentes métodos que tenemos para difundirla.

## *para qué te prepara*

Este Postgrado de Secretariado Médico tiene como finalidad formar profesionales con un perfil polivalente, que dominen conocimientos sanitarios, así como los instrumentos de gestión administrativa especializada y el paquete de Office.

## *salidas laborales*

Gestión administrativa en centros médicos o en el área médica de empresas sanitarias; consultas privadas de las diferentes especialidades médicas; servicios de atención comunitaria (mutuas, centros o residencias), laboratorios médicos.

Una vez finalizado el curso, el alumno recibirá por parte de INESEM vía correo postal, la Titulación Oficial que acredita el haber superado con éxito todas las pruebas de conocimientos propuestas en el mismo.

Esta titulación incluirá el nombre del curso/máster, la duración del mismo, el nombre y DNI del alumno, el nivel de aprovechamiento que acredita que el alumno superó las pruebas propuestas, las firmas del profesor y Director del centro, y los sellos de la instituciones que avalan la formación recibida (Instituto Europeo de Estudios Empresariales).

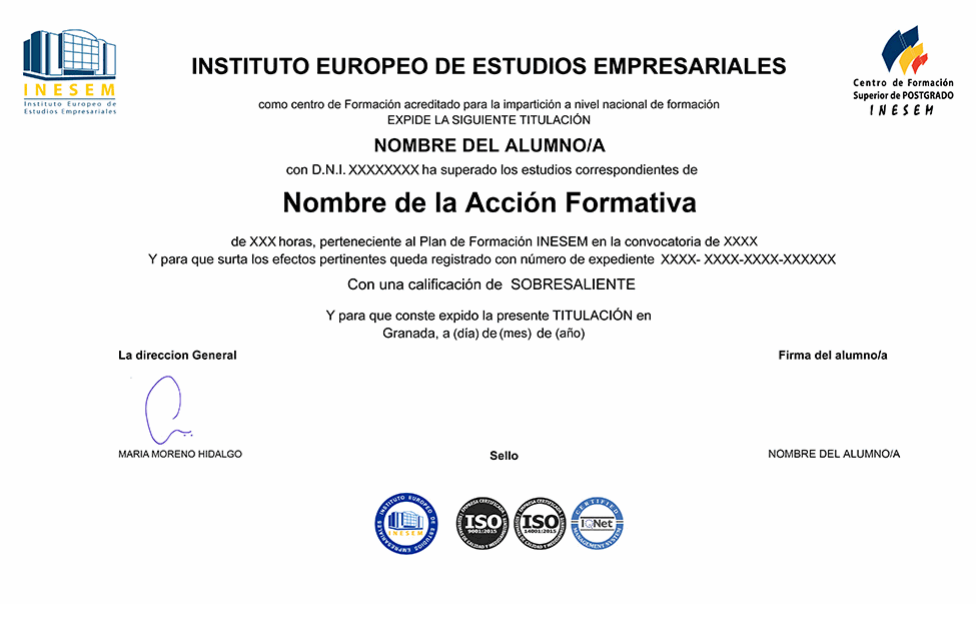

*forma de bonificación*

- Mediante descuento directo en el TC1, a cargo de los seguros sociales que la empresa paga cada mes a la Seguridad Social.

## *metodología*

El alumno comienza su andadura en INESEM a través del Campus Virtual. Con nuestra metodología de aprendizaje online, el alumno debe avanzar a lo largo de las unidades didácticas del itinerario formativo, así como realizar las actividades y autoevaluaciones correspondientes. Al final del itinerario, el alumno se encontrará con el examen final, debiendo contestar correctamente un mínimo del 75% de las cuestiones planteadas para poder obtener el título.

Nuestro equipo docente y un tutor especializado harán un seguimiento exhaustivo, evaluando todos los progresos del alumno así como estableciendo una línea abierta para la resolución de consultas.

El alumno dispone de un espacio donde gestionar todos sus trámites administrativos, la Secretaría Virtual, y de un lugar de encuentro, Comunidad INESEM, donde fomentar su proceso de aprendizaje que enriquecerá su desarrollo profesional.

## *materiales didácticos*

- Manual teórico 'Microsoft Word 2019'
- Manual teórico 'Microsoft Access 2019'
- Manual teórico 'Microsoft PowerPoint 2019'
- Manual teórico 'Utilización de las Bases de Datos Relacionales en el Sistema de Gestión y Almacenamient
- Manual teórico 'Secretariado Médico. Vol 1'
- Manual teórico 'Secretariado Médico. Vol 2'

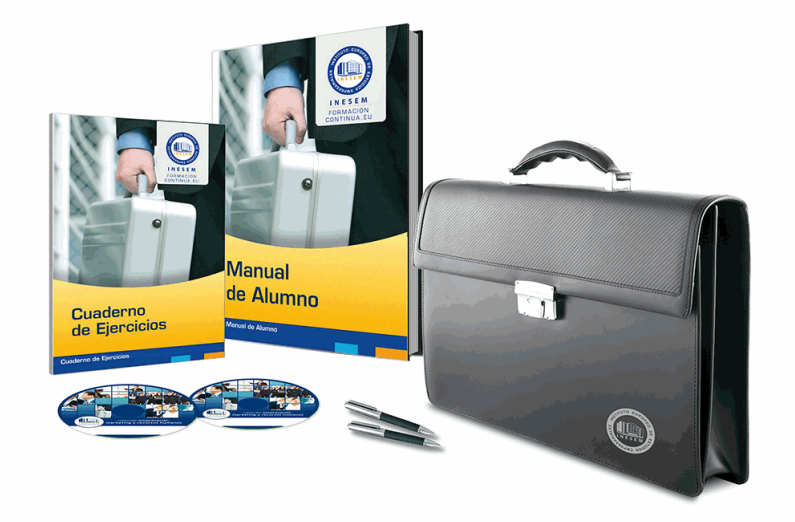

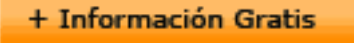

## *profesorado y servicio de tutorías*

Nuestro equipo docente estará a su disposición para resolver cualquier consulta o ampliación de contenido que pueda necesitar relacionado con el curso. Podrá ponerse en contacto con nosotros a través de la propia plataforma o Chat, Email o Teléfono, en el horario que aparece en un documento denominado "Guía del Alumno" entregado junto al resto de materiales de estudio. Contamos con una extensa plantilla de profesores especializados en las distintas áreas formativas, con una amplia experiencia en el ámbito docente.

El alumno podrá contactar con los profesores y formular todo tipo de dudas y consultas, así como solicitar información complementaria, fuentes bibliográficas y asesoramiento profesional. Podrá hacerlo de las siguientes formas:

- **Por e-mail**: El alumno podrá enviar sus dudas y consultas a cualquier hora y obtendrá respuesta en un plazo máximo de 48 horas.

- **Por teléfono**: Existe un horario para las tutorías telefónicas, dentro del cual el alumno podrá hablar directamente con su tutor.

- **A través del Campus Virtual**: El alumno/a puede contactar y enviar sus consultas a través del mismo, pudiendo tener acceso a Secretaría, agilizando cualquier proceso administrativo así como disponer de toda su documentación

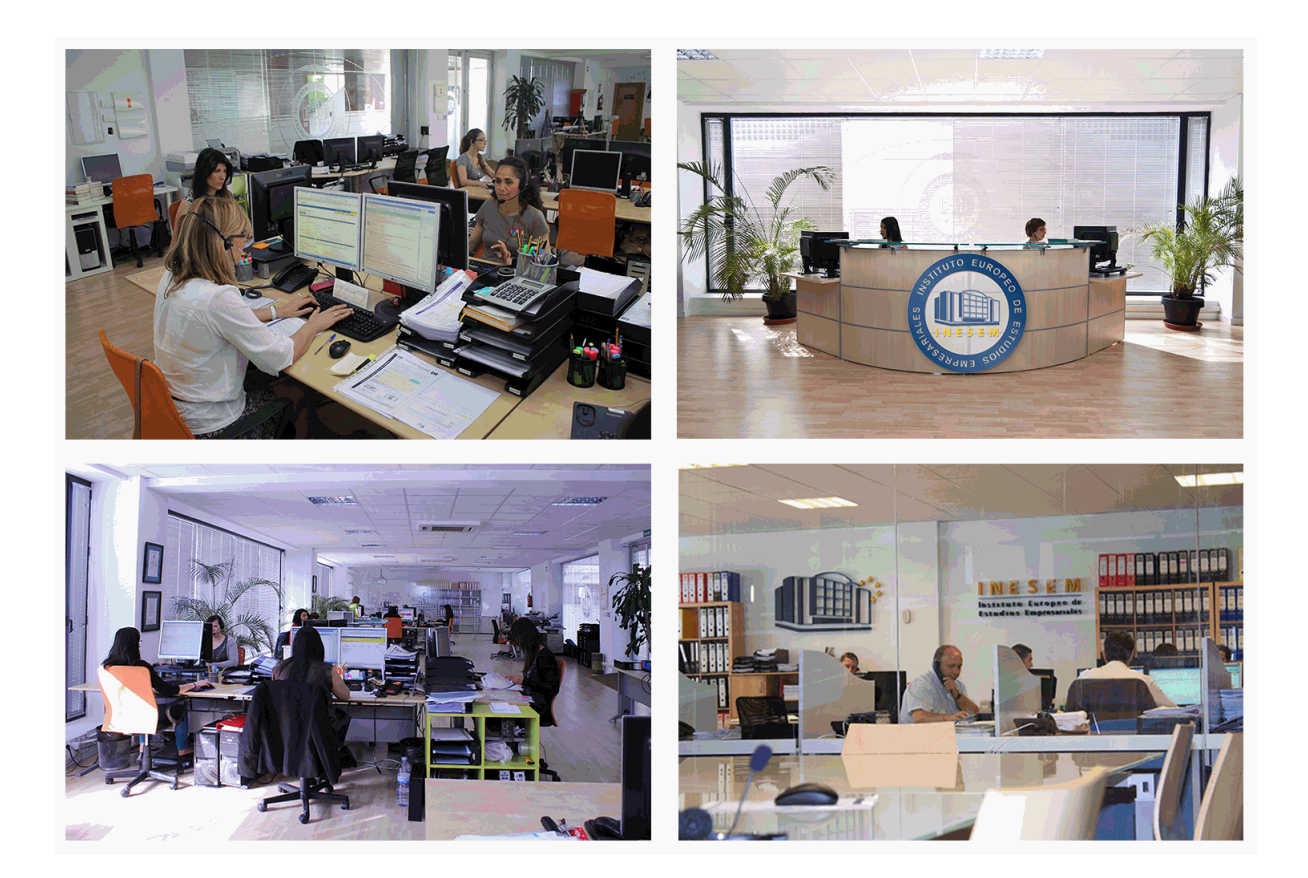

El alumno cuenta con un período máximo de tiempo para la finalización del curso, que dependerá de la misma duración del curso. Existe por tanto un calendario formativo con una fecha de inicio y una fecha de fin.

## *campus virtual online*

especialmente dirigido a los alumnos matriculados en cursos de modalidad online, el campus virtual de inesem ofrece contenidos multimedia de alta calidad y ejercicios interactivos.

## *comunidad*

servicio gratuito que permitirá al alumno formar parte de una extensa comunidad virtual que ya disfruta de múltiples ventajas: becas, descuentos y promociones en formación, viajes al extranjero para aprender idiomas...

## *revista digital*

el alumno podrá descargar artículos sobre e-learning, publicaciones sobre formación a distancia, artículos de opinión, noticias sobre convocatorias de oposiciones, concursos públicos de la administración, ferias sobre formación, etc.

#### *secretaría*

Este sistema comunica al alumno directamente con nuestros asistentes, agilizando todo el proceso de matriculación, envío de documentación y solución de cualquier incidencia.

Además, a través de nuestro gestor documental, el alumno puede disponer de todos sus documentos, controlar las fechas de envío, finalización de sus acciones formativas y todo lo relacionado con la parte administrativa de sus cursos, teniendo la posibilidad de realizar un seguimiento personal de todos sus trámites con INESEM

# **PARTE 1. SECRETARIADO MÉDICO MÓDULO 1. INTRODUCCIÓN AL ÁMBITO SANITARIO**

## **UNIDAD DIDÁCTICA 1. LEGISLACIÓN SANITARIA**

1.Introducción al Derecho Sanitario

2.El Marco Jurídico de la Sanidad

3.Competencias Sanitarias por comunidades

## **UNIDAD DIDÁCTICA 2. LA ORGANIZACIÓN DEL SISTEMA SANITARIO: SISTEMAS Y SERVICIOS**

1.Introducción a los sistemas sanitarios

2.Clasificación de los sistemas sanitarios

3.Los Servicios Sanitarios

4.Los profesionales sanitarios

5.El Sistema Nacional de Salud

# **MÓDULO 2. ORGANIZACIÓN DE LOS RECURSOS MATERIALES EN MATERIA DE SANIDAD**

## **UNIDAD DIDÁCTICA 3. TIPOS DE CENTROS SANITARIOS EN EL SISTEMA SANITARIO ESPAÑOL**

1.Introducción

2.Niveles de Intervención en el Sistema Nacional de Salud

3.Organización Funcional de los Centros Sanitarios

### **UNIDAD DIDÁCTICA 4. TIPOS DE DOCUMENTOS EN EL ÁMBITO SANITARIO**

1.Introducción

2.Documentación Sanitaria. La Historia Clínica

3.Documentación Administrativa

## **UNIDAD DIDÁCTICA 5. VÍAS DE ATENCIÓN SANITARIA AL PACIENTE**

1.Introducción

2.Vías para la Demanda de Atención Sanitaria

### **UNIDAD DIDÁCTICA 6. ARCHIVO DE LA DOCUMENTACIÓN**

1.Introducción

2.Métodos de Archivo

### **UNIDAD DIDÁCTICA 7. GESTIÓN DE LOS RECURSOS MATERIALES**

1.Gestión de Recursos Materiales

2.Gestión del Stock

### **TEMA 8. ORGANIZACIÓN DEL ALMACÉN**

1.Introducción

2.Organización del Material en el Almacén

3.Normas de Seguridad e Higiene en el Almacén

4.Formulación de Pedidos

## **MÓDULO 3. NOCIONES BÁSICAS DE ANATOMÍA, FISIOLOGÍA, MEDICINA Y FARMACOLOGÍA**

## **UNIDAD DIDÁCTICA 9. NOCIONES BÁSICAS DE MEDICINA**

1.Historia de la medicina

2.Principales patologías

### 3.Terminología médica básica

## **UNIDAD DIDÁCTICA 10. NOCIONES BÁSICAS DE ANATOMÍA Y FISIOLOGÍA**

1.El Sistema Óseo

2.El Sistema Muscular

3.El Sistema Nervioso

4.El Sistema Respiratorio

5.El Sistema Digestivo

6.El Sistema Circulatorio

#### **UNIDAD DIDÁCTICA 11. NOCIONES BÁSICAS DE FARMACOLOGÍA**

1.Farmacodinamia general

2.Dosificación de los fármacos

3.Bases moleculares de la acción de los fármacos

4.Interacciones farmacológicas

# **MÓDULO 4. HABILIDADES SOCIALES Y COMUNICATIVAS VINCULADAS AL SECRETARIADO MÉDICO**

## **UNIDAD DIDÁCTICA 12. NOCIONES PSICOLÓGICAS BÁSICAS**

1.Concepto de salud

2.Aspectos emocionales implicados en la enfermedad

3.La motivación

4.Frustración y conflicto

5.Salud mental y psicoterapia

### **UNIDAD DIDÁCTICA 13. LA COMUNICACIÓN INTERPERSONAL EN EL CONTEXTO SANITARIO**

1.Introducción

2.Niveles, principios y funciones de la comunicación interpersonal

3.Clases de comunicación interpersonal

4.Problemas psicológicos de la comunicación entre el profesional sanitario y el paciente

5.Los estilos de comunicación entre el personal sanitario y el paciente

6.Las barreras de la comunicación en el ambiente hospitalario.

### **UNIDAD DIDÁCTICA 14. LA COMUNICACIÓN ORAL EN EL CONTEXTO SANITARIO**

1.Introducción

2.Las actitudes necesarias para el diálogo entre profesional-paciente

3.Claves para la comprensión de la información sanitaria

### **UNIDAD DIDÁCTICA 15. LA IMPORTANCIA DEL LENGUAJE CORPORAL EN EL ÁMBITO DE LA SANIDAD**

1.El Lenguaje Corporal

2.La importancia de una buena observación para una comunicación adecuada

## **MÓDULO 5. PREVENCIÓN DE RIESGOS LABORALES EN EL ÁMBITO SANITARIO**

### **UNIDAD DIDÁCTICA 16. CONCEPTOS BÁSICOS EN PREVENCIÓN DE RIESGOS LABORALES**

1.Introducción

2.El trabajo

3.La salud

4.Efectos en la productividad de las condiciones de trabajo y salud

5.La calidad

#### **UNIDAD DIDÁCTICA 17. LOS RIESGOS PROFESIONALES**

1.Introducción

2.Factores de riesgo

3.Daños derivados del trabajo

### **UNIDAD DIDÁCTICA 18. RIESGOS GENERALES Y SU PREVENCIÓN**

1.Riesgos ligados a las condiciones de seguridad

2.Riesgos ligados al medioambiente

3.Planes de emergencia y evaluación

- 4.El control de la salud de los trabajadores
- 5.La carga de trabajo, la fatiga y la insatisfacción laboral

#### **UNIDAD DIDÁCTICA 19. PROTECCIÓN DEL TRABAJADOR**

1.Introducción

2.La protección colectiva

3.Equipo de Protección Individual (EPI)

## **UNIDAD DIDÁCTICA 20. PRIMEROS AUXILIOS**

1.Normas generales para prestar Primeros Auxilios

2.Procedimientos para prestar Primeros Auxilios

3.Precauciones generales para prestar Primeros Auxilios

## **UNIDAD DIDÁCTICA 21. PREVENCIÓN DE RIESGOS LABORALES EN ADMINISTRACIÓN**

1.Características de la actividad laboral

2.Riesgos profesionales específicos de la familia profesional administración y oficinas

# **PARTE 2. OFFICE 2019**

# **MÓDULO 1. MICROSOFT WORD 2019**

## **UNIDAD DIDÁCTICA 1. WORD**

1.Introducción

2.La ventana de Word

3.Presentación de la vista Backstage

4.Ayuda en Office

## **UNIDAD DIDÁCTICA 2. LA CINTA DE OPCIONES**

1.Presentación de la Cinta de opciones

2.La ficha de Inicio

3.La Ficha Insertar

4.La Ficha Diseño de Página

5.La Ficha Referencias

6.La Ficha Correspondencia

7.La Ficha Revisar

8.La Ficha Vista

9.La ficha complementos

10.La Ficha Programador

## **UNIDAD DIDÁCTICA 3. TAREAS BÁSICAS PARA MANEJAR ARCHIVOS**

1.Crear un documento

2.Abrir un documento

3.Guardar un documento

4.Cerrar un documento

5.Crear una plantilla

6.Blogs en Word 2019

7.Desplazamiento por documento

8.Acercar o alejar un documento

9.Mostrar u ocultar marcas de formato

## **UNIDAD DIDÁCTICA 4. TRABAJAR CON TEXTO**

1.Introducción

2.Seleccionar texto

3.Mover, copiar, cortar y pegar

4.Buscar y reemplazar

## **UNIDAD DIDÁCTICA 5. ORTOGRAFÍA Y GRAMÁTICA**

1.Corrector ortográfico y gramatical

2.Diccionario de sinónimos

3.Traducir texto a otro idioma

## **UNIDAD DIDÁCTICA 6. FORMATO Y ESTILO DE UN DOCUMENTO**

1.Márgenes de página

 2.Seleccionar la orientación de la página 3.Seleccionar tamaño del papel 4.Escribir en columnas 5.Encabezado, pie y número de página 6.Formato de texto 7.Estilo de texto 8.Párrafos 9.Tabulaciones 10.Numeración y viñetas 11.Bordes y sombreados 12.Insertar una portada **UNIDAD DIDÁCTICA 7. OTROS ELEMENTOS ÚTILES** 1.Introducción 2.Crear índices de contenido 3.Escribir notas al pie 4.Citas y Bibliografías 5.Crear títulos específicos 6.Crear índice 7.Crear sobres y etiquetas 8.Proteger documentos **UNIDAD DIDÁCTICA 8. TRABAJAR CON TABLAS** 1.Creación de una tabla 2.Eliminación de una tabla 3.Mover y cambiar el tamaño de una tabla 4.Dividir una tabla en dos 5.Propiedades 6.Los elementos que la componen 7.Formatos: bordes y sombreados **UNIDAD DIDÁCTICA 9. TRABAJAR CON ILUSTRACIONES** 1.Introducción 2.Insertar una imagen 3.Modificar una imagen 4.Crear un dibujo 5.Modificar un dibujo 6.Insertar una captura 7.Ajustar texto 8.SmartArt 9.Gráficos **UNIDAD DIDÁCTICA 10. VISTA E IMPRESIÓN DE UN DOCUMENTO** 1.Vistas de un documento 2.La vista preliminar 3.Opciones de la impresión 4.Cancelar la impresión **MÓDULO 2. MICROSOFT EXCEL 2019 UNIDAD DIDÁCTICA 1. EL ENTORNO DE EXCEL Y LA CINTA DE OPCIONES** 1.Conceptos Generales

2.El Entorno de Excel

3.Guardar y Abrir Documentos

### **UNIDAD DIDÁCTICA 2. TAREAS BÁSICAS AL TRABAJAR CON DATOS**

1.Introducción

2.Primeros Pasos

 3.La introducción de datos 4.Insertar, eliminar y mover 5.Deshacer y rehacer 6.Revisión ortográfica **UNIDAD DIDÁCTICA 3. FORMATOS BÁSICOS Y CONDICIONALES** 1.Presentación de los datos 2.Formato de los Títulos 3.Fondo 4.Formato condicional 5.Estilos y Temas 6.Proteger la hoja **UNIDAD DIDÁCTICA 4. TRABAJAR CON FÓRMULAS I** 1.Introducción 2.¿Qué es una fórmula? 3.Cálculos Automáticos 4.Ediciones de fórmulas 5.Nombres y títulos **UNIDAD DIDÁCTICA 5. TRABAJAR CON FÓRMULAS II. FUNCIONES** 1.Introducción 2.¿Qué es una función? 3.Introducción de funciones 4.Categorías de funciones **UNIDAD DIDÁCTICA 6. IMPRIMIR Y COMPARTIR HOJAS DE CÁLCULO** 1.Introducción 2.Impresión 3.Publicación **UNIDAD DIDÁCTICA 7. REPRESENTACIÓN GRÁFICA DE LOS DATOS** 1.Crear un Gráfico 2.Personalización del Gráfico **UNIDAD DIDÁCTICA 8. TRABAJAR CON DATOS DISTRIBUIDOS EN VARIAS HOJAS** 1.Introducción 2.Prototipo de factura 3.Referencias 3D 4.Gestión de las hojas de un libro 5.Referencias a otros libros **UNIDAD DIDÁCTICA 9. LISTAS Y TABLAS DE DATOS** 1.Introducción de datos 2.Ordenar y Agrupar datos 3.Filtrado de datos 4.Tablas de datos **UNIDAD DIDÁCTICA 10. CÓMO GRABAR Y USAR LOS MACROS** 1.Introducción 2.¿Qué es un macro? 3.Introducir secuencias de días 4.Asociar una macro a un botón 5.Definir nuevas funciones 6.Macros y seguridad **UNIDAD DIDÁCTICA 11. PERSONALIZAR EL ENTORNO DE EXCEL** 1.Introducción 2.Barra de herramientas de acceso rápido 3.La Cinta de opciones

4.La barra de estado

5.Opciones de entorno

## **MÓDULO 3. MICROSOFT POWERPOINT 2019**

## **UNIDAD DIDÁCTICA 1. LA INTERFAZ DE POWERPOINT**

1.Introducción

2.La ventana de PowerPoint

3.La cinta de opciones

4.Los paneles del área de trabajo

5.Las diferentes vistas

6.Ficha Archivo

7.Opciones de PowerPoint

#### **UNIDAD DIDÁCTICA 2. FICHA INICIO**

- 1.Grupo Diapositivas
- 2.El Menú Contextual
- 3.Grupo Portapapeles
- 4.Grupo Fuente
- 5.Grupo Párrafo

6.Grupo Edición

#### **UNIDAD DIDÁCTICA 3. FICHA REVISAR**

1.Grupo Revisión

2.Grupo Idioma

3.Grupo Comentarios

#### **UNIDAD DIDÁCTICA 4. FICHA DISEÑO**

1.Grupo Personalizar

2.Grupo Temas

3.Formato del fondo

#### **UNIDAD DIDÁCTICA 5. FICHA INSERTAR: TEXTOS Y SÍMBOLOS**

- 1.Grupo Texto
- 2.Cuadro de texto
- 3.WordArt
- 4.Objeto

5.Grupo Símbolos

#### **UNIDAD DIDÁCTICA 6. FICHA INSERTAR: IMÁGENES Y GRÁFICOS**

- 1.Insertar Imagen
- 2.Grupo Organizar
- 3.Imágenes en Línea
- 4.Captura

5.Insertar un Gráfico

#### **UNIDAD DIDÁCTICA 7. AUDIO Y VIDEOS**

- 1.Agregar un vídeo
- 2.Editar un vídeo
- 3.Agregar un clip de audio
- 4.Editar clip de audio
- 5.Convertir una presentación en un vídeo

#### **UNIDAD DIDÁCTICA 8. ANIMACIONES Y TRANSICIONES**

- 1.Introducción
- 2.Agregar Animación
- 3.Agregar Transición

#### **UNIDAD DIDÁCTICA 9. PRESENTACIÓN CON DIAPOSITIVAS**

- 1.Iniciar Presentación con Diapositivas
- 2.Presentación Personalizada
- + Información Gratis

3.Configuración de la Presentación

#### **UNIDAD DIDÁCTICA 10. GUARDAR Y ENVIAR**

1.Imprimir

- 2.Información
- 3.Enviar mediante correo electrónico
- 4.Crear un documento PDF/XPS

5.Crear un vídeo

6.Empaquetar presentación para CD

7.Crear documentos

## **MÓDULO 4. MICROSOFT ACCESS 2019**

#### **UNIDAD DIDÁCTICA 1. FUNCIONES BÁSICAS PARA MANEJAR ARCHIVOS**

1.Crear una nueva base de datos de Access

2.Elementos de una base de datos Access

3.Interfaz de usuario de Access 2019

4.Utilizar la ayuda de Access 2019

#### **UNIDAD DIDÁCTICA 2. INTERFAZ DE ACCESS 2019**

1.Vista hoja de datos

2.Vista Diseño

3.Propiedades de la tabla

#### **UNIDAD DIDÁCTICA 3. BASE DE DATOS**

1.Diseñar una base de datos

2.Crear nuestra base de datos

3.Crear tablas

**UNIDAD DIDÁCTICA 4. TABLAS**

1.Introducir datos en las tablas

2.Modificar la estructura de la base de datos

3.Clave principal e índices

4.Valores predeterminados

5.Relaciones e integridad referencial

6.Copiar tablas

7.Eliminar tablas

#### **UNIDAD DIDÁCTICA 5. CONSULTAS**

1.Introducción

2.La Vista Hoja de datos de consulta

3.La Vista Diseño de una consulta

4.Estructura básica de las consultas

5.Crear consultas

#### **UNIDAD DIDÁCTICA 6. FORMULARIOS**

1.Qué son los formularios

2.Crear un formulario

3.Tipos de formularios

4.Controles de formulario

5.Modificar formularios

#### **UNIDAD DIDÁCTICA 7. INFORMES**

1.Introducción

2.Utilizar los informes

3.Vistas de los informes

4.Secciones y propiedades

5.Diseñar el informe

6.Crear informes con asistentes

7.Crear un informe en un clic

#### **UNIDAD DIDÁCTICA 8. MACROS**

- 1.Qué son las macros
- 2.La Vista Diseño de las Macros
- 3.Crear macros independientes
- 4.Crear macros incrustadas en formularios e informes
- 5.Crear una macro de datos
- 6.Modificar acciones y bloques lógicos
- 7.Macros condicionales
- 8.Ejecutar macros
- 9.Tipos de eventos
- 10.Depurar macros

## **UNIDAD DIDÁCTICA 9. MÓDULOS**

- 1.Qué son los módulos
- 2.Tipos de módulos y procedimientos
- 3.Crear un módulo
- 4.Depuración de módulos
- 5.Depuración de procedimientos

# **PARTE 3. BASES DE DATOS RELACIONALES EN EL SISTEMA DE GESTIÓN Y ALMACENAMIENTO DE DATOS**

## **UNIDAD DIDÁCTICA 1. ARQUITECTURA Y MANTENIMIENTO BÁSICO DE EQUIPOS INFORMÁTICOS DE OFICINA.**

- 1.Arquitectura básica de un ordenador: evolución, tipos, elementos y esquemas funcionales
- 2.Utilización de Redes de área local.
- 3.Instalación de componentes físicos de comunicaciones.
- 4.Procedimientos de mantenimiento preventivo.

## **UNIDAD DIDÁCTICA 2. BASES DE DATOS RELACIONALES NO COMPLEJAS.**

- 1.Concepto de sistema gestor de almacenamiento de datos.
- 2.Planificación y diseño de un sistema gestor de base de datos.

### **UNIDAD DIDÁCTICA 3. BÚSQUEDA DE LA INFORMACIÓN EN LAS BASES DE DATOS.**

- 1.Estructura y tipos de una base de datos.
- 2.Principales funciones de aplicaciones informáticas de gestión.
- 3.Operaciones básicas de bases de datos en hojas de cálculo.
- 4.Comandos. Conceptos generales.
- 5.Sistemas gestores de bases de datos. Definición.
- 6.Funcionalidades de simplificación de datos.

## **UNIDAD DIDÁCTICA 4. BÚSQUEDAS AVANZADAS DE DATOS.**

- 1.Consultas. Elementos de lenguajes consulta de datos: SQL u otros.
- 2.Creación, desarrollo y personalización de formularios e informes avanzados.
- 3.Creación y uso de controles
- 4.Procesos de visualización e impresión de archivos, formularios e informes.

## **UNIDAD DIDÁCTICA 5. SISTEMATIZACIÓN DE ACCIONES REPETITIVAS EN LAS BASES DE DATOS.**

- 1.Creación de macros básicas.
- 2.Generación y exportación de documentos HTML u otros.
- 3.Personalización del interfaz de usuario de sistemas gestores de bases de datos.

+ Información Gratis

**www.formacioncontinua.eu información y matrículas: 958 050 240 fax: 958 050 245**